# *La lettre IREM de l'académie d'Amiens Groupe JEUX MATHEMATIQUES*

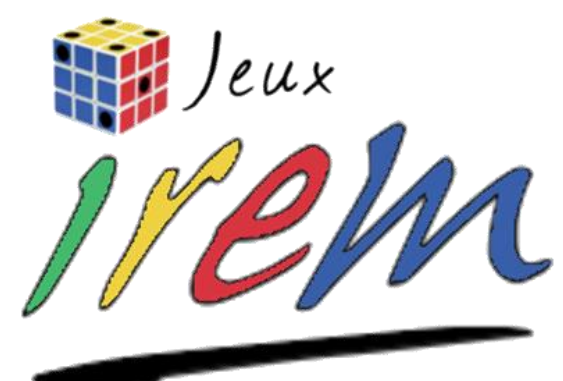

Mars 2023

# **Édito**

Le groupe IREM jeux mathématiques de l'académie d'Amiens vous propose quelques réflexions sur l'utilisation du jeu en classe. Ce groupe est constitué d'enseignants de l'académie d'Amiens.

Plusieurs ressources et idées d'activités sont présentes sur le [site](https://www.u-picardie.fr/espace/irem/groupes/) de l'IREM rubrique groupe jeux.

Vous pouvez également suivre notre actualité sur le compte twitter @IremJeuxAmiens.

Bonne lecture.

François DELANNOY

# **Plickers (mise en ligne de ressources)**

*Plickers* est une application gratuite qui permet d'évaluer de manière simple et rapide la compréhension des élèves au travers de QCMs interactifs.

Chaque élève dispose d'un QR-code personnel qu'il peut orienter de 4 manières différentes suivant la réponse de son choix. Il suffit alors à l'enseignant de scanner avec son smartphone Les QR-codes des élèves pour qu'en un instant les résultats soient collectés.

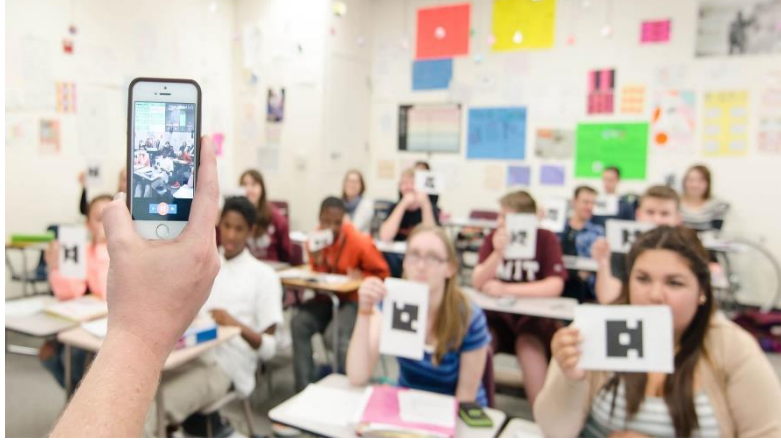

L'IREM jeux de l'académie d'Amiens vous partage une série de questionnaires Plickers sur des thèmes variés : sur des notions du collège par niveau ou encore sur l'utilisation du tableur. Il vous appartiendra ensuite de vous approprier ces questionnaires, de les modifier et de les proposer en classe.

Idéal pour travailler les automatismes en mathématiques.

[Tutoriels Plickers](https://extra.u-picardie.fr/nextcloud/index.php/s/fp58cRxwYZojEaX) [Liens vers les questionnaires Plickers](https://extra.u-picardie.fr/nextcloud/index.php/s/fp58cRxwYZojEaX)

> Auteurs : Toufik Karrouch Axel Gourjault

# **Triangula magica (jeu mathématique)**

*Triangula magica* est un jeu qui permet aux élèves de travailler les propriétés des triangles particuliers. Grâce au lancer de 3 dés, les joueurs auront à collecter puis à compléter des cartes objectifs présentant les propriétés des triangles.

Le jeu est prévu pour 2 à 4 joueurs, idéal pour les activités de groupe. Il est rapide à mettre en place au sein de la classe.

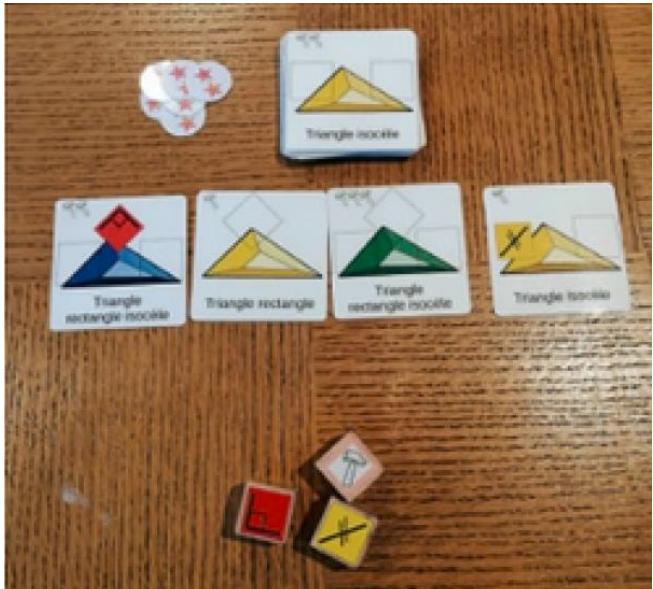

Fiche d['activité](https://extra.u-picardie.fr/nextcloud/index.php/s/mKZoM2Z5RzaZJte) [Règles du jeu](https://extra.u-picardie.fr/nextcloud/index.php/s/mKZoM2Z5RzaZJte) [Jeu à imprimer](https://extra.u-picardie.fr/nextcloud/index.php/s/mKZoM2Z5RzaZJte)

Auteur : Julien Lemaire

# **La carte retrouvée (Tour de magie)**

On demande à un élève de piocher une carte au hasard dans le jeu de cartes qu'on lui présente. Il dévoile cette carte à ses camarades sans la montrer au mathémagicien.

Puis l'élève remet sa carte dans le jeu de cartes. Le tas de cartes est coupé, mélangé de manière à rendre impossible le repérage de la carte.

Les cartes sont alors exposées faces visibles, et le magicien désigne aussitôt la carte piochée plus tôt.

Comment a-t-il fait ?

Ce tour de magie facilement réalisable vous permettra d'illustrer la notion de symétrie centrale.

[Scénario](https://extra.u-picardie.fr/nextcloud/index.php/s/7MoReqrnZ5g26n2) [Fiche d'activité](https://extra.u-picardie.fr/nextcloud/index.php/s/7MoReqrnZ5g26n2)

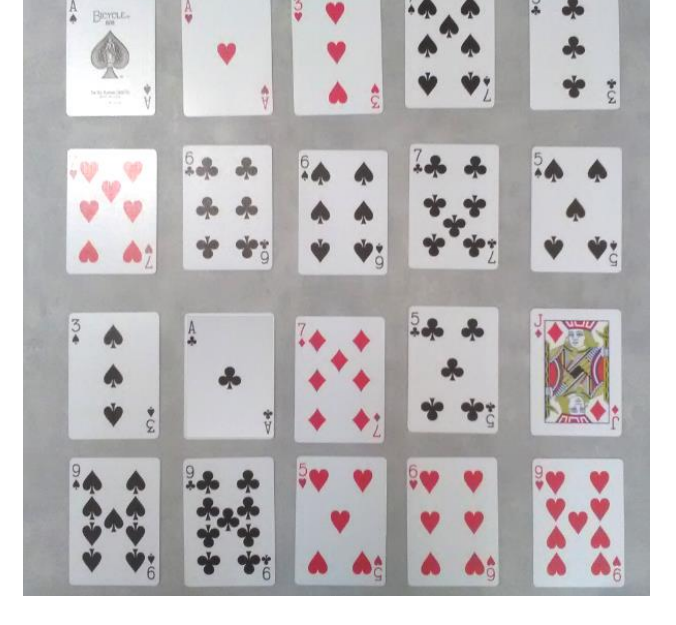

Auteur : François Delannoy

# **Les 3 énigmes de l'IREM**

Niveau : Cycle 3, cycle 4 et lycée

Organiser un concours d'énigmes au sein de mon établissement.

Quoi de mieux pour donner envie aux élèves de faire des mathématiques.

Voici une nouvelle série de 3 énigmes à proposer à vos élèves.

Les énigmes, inédites, présentent plusieurs niveaux de difficulté et s'adressent à des élèves de cycle 3, de cycle 4 et même de lycée.

Rendez-vous à notre prochaine parution pour découvrir 3 nouvelles énigmes mathématiques.

# ENIGME Les lacet Quelle méthode utilise la longueur de lacet la plus grande? ENIGME Le cadena Saurez-vous trouver le code de ce cadenas à 4 chiffres?  $5280$  $\sqrt{a}$ ENIGME Les post-its férents s déterminer dans quel ordre ont été sés ces post-its? otez les post-its dans l'ord obtiendrez-vous si vous retournez la figure ci-dessous?

[Les énigmes](https://extra.u-picardie.fr/nextcloud/index.php/s/my5oFG86HnwQtBx) Auteur : François Delannoy

## **Un peu de détente…**

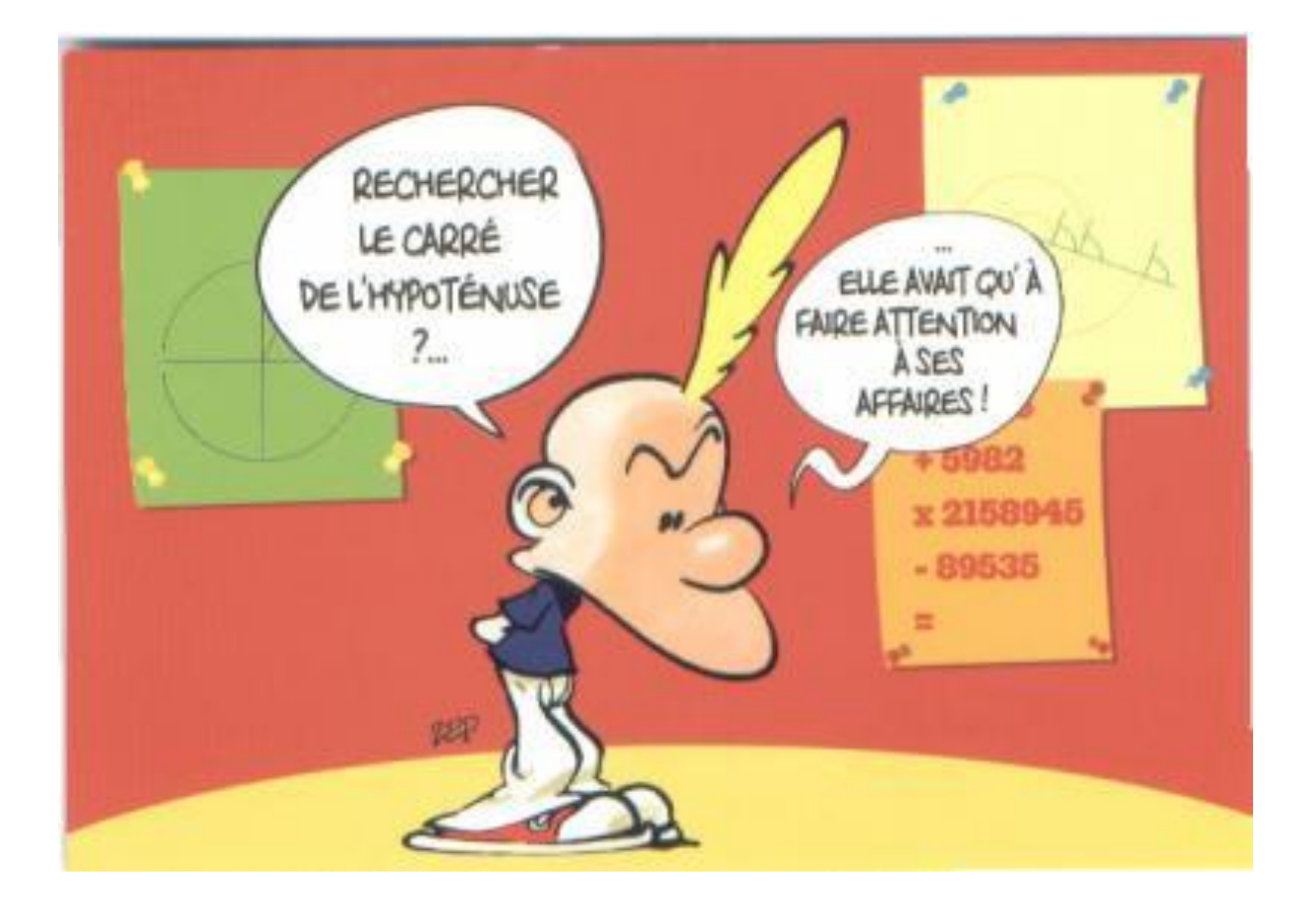

### **Des applications pour tablettes (Android)**

Professeur de mathématiques au collège dans l'académie de Dijon, Christophe Auclair a conçu des applications mathématiques pour tablettes.

Ces applications sont désormais au nombre de 15. La dernière en date est le labo des fonctions.

Cette application traitant de la notion de fonction est utilisable au cycle 4 comme en classe de

seconde. Elle comprend des activités d'introduction, des exercices, des points de leçon ainsi que des problèmes.

## **J'ai lu, j'ai vu, j'ai aimé**

## **Vous reprendrez bien un peu de maths ? (Livre)**

Dans son livre « *vous reprendrez bien un peu de maths ?* », Claire Lommé nous montre une fois de plus que les Mathématiques sont partout. De l'architecture à la pâtisserie en passant par la géométrie ou l'histoire des Mathématiques, de nombreux thèmes sont passés au crible.

Laissons-nous conter un des nombreux articles au gré de nos envies.

Claire nous invite également à nous rappeler l'importance de petites phrases glissées à nos élèves : « Vous allez y arriver. Ne pas réussir n'est pas grave. Progresser est merveilleux. »

### **Je fais des maths en laçant mes chaussures.**

Si vous aimez le livre de Claire Lommé, vous apprécierez sans nul doute le livre de Clara Grima « Je fais des Maths en laçant mes chaussures » qui nous dévoile elle aussi les endroits insoupçonnés où se dissimulent les mathématiques dans notre quotidien.

# Auteur : Marine Poyard

d'avoir

![](_page_3_Picture_13.jpeg)

![](_page_3_Picture_14.jpeg)

Clara Grima JF FAIS DES MATHS **EN LACANT** 

![](_page_3_Picture_15.jpeg)

![](_page_3_Picture_16.jpeg)

## **Canva (site internet)**

Le site Canva va vous permettre de mettre en forme toutes sortes de présentations : des affiches, des cartes mémo, des cartes mentales et même de magnifiques fiches d'exercices.

De plus, grâce à votre adresse académique, vous aurez accès au mode premium qui vous permettra de modifier des affiches partagées par les autres membres de la communauté, de partager des

ressources et de convertir vos productions dans différents formats.

![](_page_4_Picture_4.jpeg)

#### <https://www.canva.com/>

### **Mathigon (site internet)**

Mathigon est un site anglais qui mérite notre attention.

La section *Polypad,* notamment, permettra d'illustrer vos cours :

- Vous pourrez très facilement faire s'animer les patrons de nombreux solides.
- Utiliser un rapporteur pour mesurer vos angles au tableau.
- En ce qui concerne les fractions, vous ferez apparaitre des axes gradués selon votre envie.
- Dans la partie algèbre, vous pourrez manipuler des tuiles algébriques ou même une balance à plateaux, et faire apparaitre très vite un plan cartésien au tableau.
- Pour illustrer vos cours de Probabilités, vous pourrez utiliser virtuellement dés, roues, cartes à jouer etc.

Quant à la section *Activité*, vous pourrez y créer des tangrams, imaginer un jeu pour réviser les tables de multiplication, ou encore compléter une frise chronologique pour y placer vos mathématiciens préférés.

Vous trouverez de nombreux tutoriels, souvent en anglais, qui vous permettront de vous familiariser avec cet outil interactif.

> Le site :<https://fr.mathigon.org/> [une présentation](https://ressources-ecole-inclusive.org/mathigon/) Exemple 1 : [musique fractale](https://mathigon.org/polypad/O4HO0S4QmLOtcQ) Exemple 2 : [octaèdre tronqué](https://pedagogie.ac-orleans-tours.fr/fileadmin/user_upload/maths/S_informer/Au_tour_du_num%C3%A9rique/RDVNumMathsOT/Mathigon/Octa%C3%A8dre_tronqu%C3%A9.mp4)

> > Auteur : Marine Poyard

### **Le coin du jeu**

Et si l'on prenait le temps de se détendre ?

Voici une rubrique qui vous propose de vous creuser la tête sur un jeu… mathématique. Aujourd'hui, saurez-vous résoudre ce défi digit ?

![](_page_5_Picture_3.jpeg)

Dans Digit, chaque joueur dispose de 5 cartes qui représentent des figures géométriques. Sur la table on a retourné une carte et reproduit la figure avec les 5 bâtonnets. A son tour on pose une de ses cartes si l'on peut reproduire la figure en ne déplaçant qu'un bâtonnet.

**Variante :** Un joueur peut effectuer une *séquence* si, lors de son tour, il parvient à placer plusieurs cartes de sa main successivement.

### **Défi :**

A partir du motif de gauche, quelle la plus longue *séquence* que l'on puisse réaliser à partir de la main proposée ?

![](_page_5_Picture_8.jpeg)